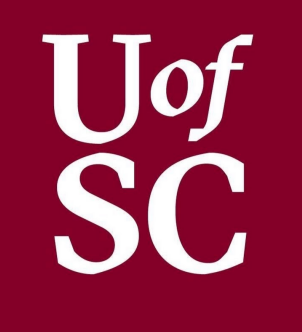

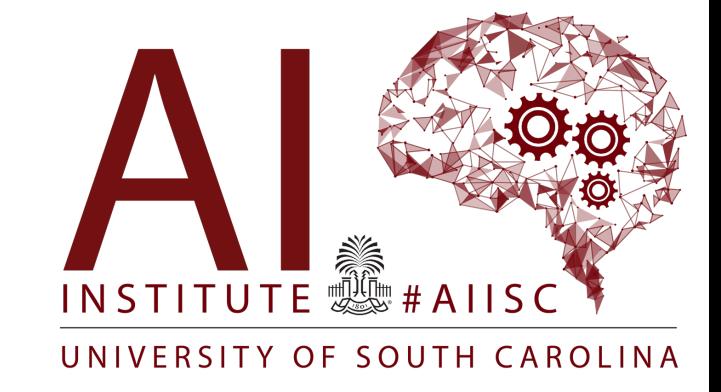

### Basic Computation – Part 2

Forest Agostinelli University of South Carolina

### **Outline**

- Classes
- Strings
- Processing input text
- Parsing example

# **Class Types**

- Class types group together data with functionality (methods)
- Classes create instances of Objects
- Separated by Reference and Contents
	- Reference is the memory address that "points" to the object's contents in memory
	- $-$  A reference is the value stored in the identifier
	- Contents contain the data and functionality

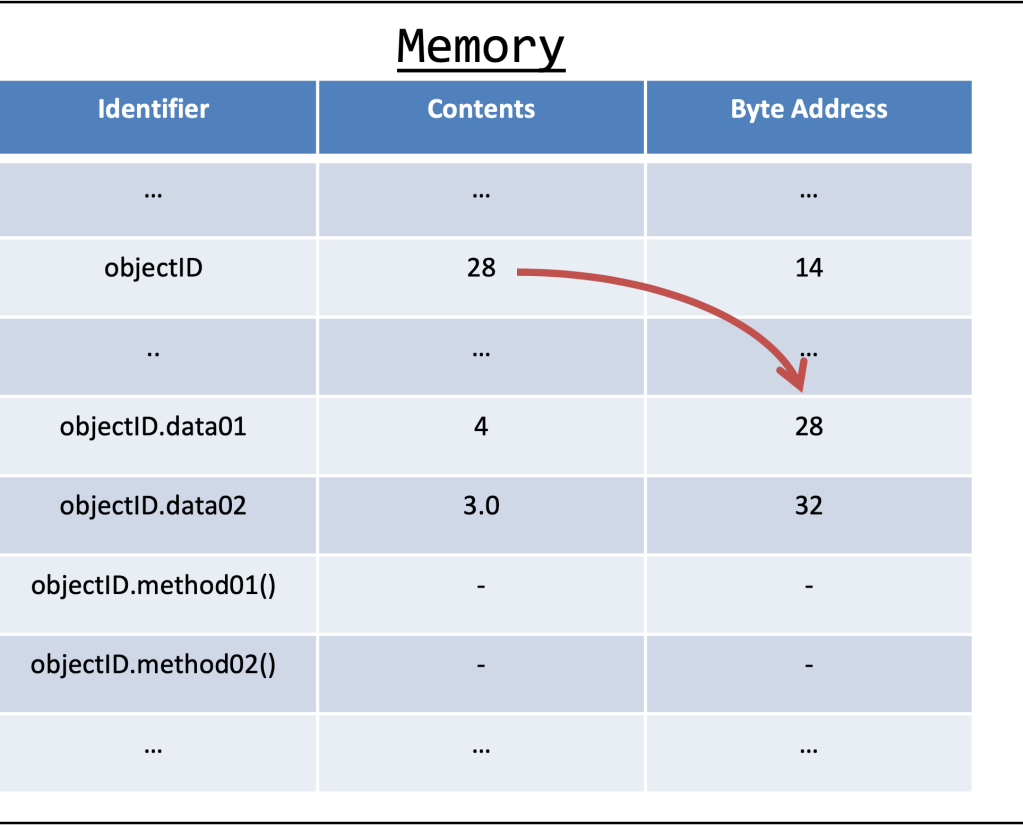

### Class Construction

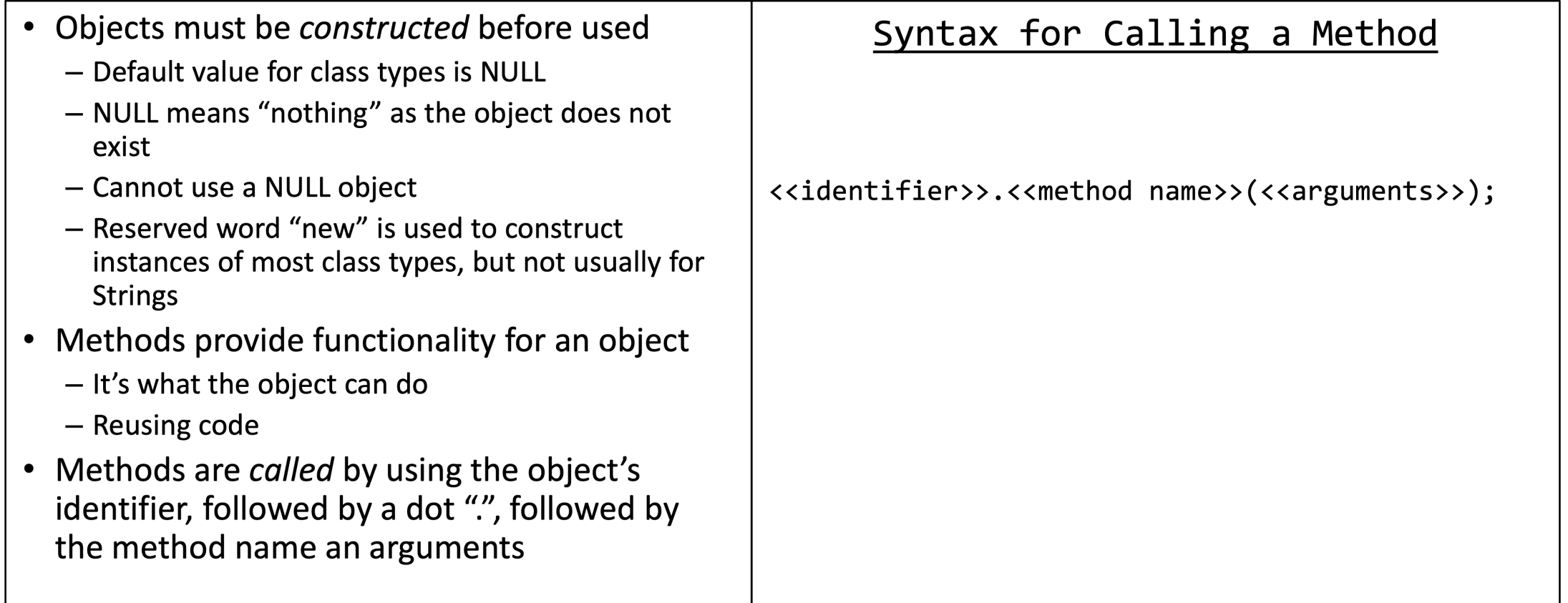

### **Outline**

- Classes
- Strings
- Processing input text
- Parsing example

# Strings

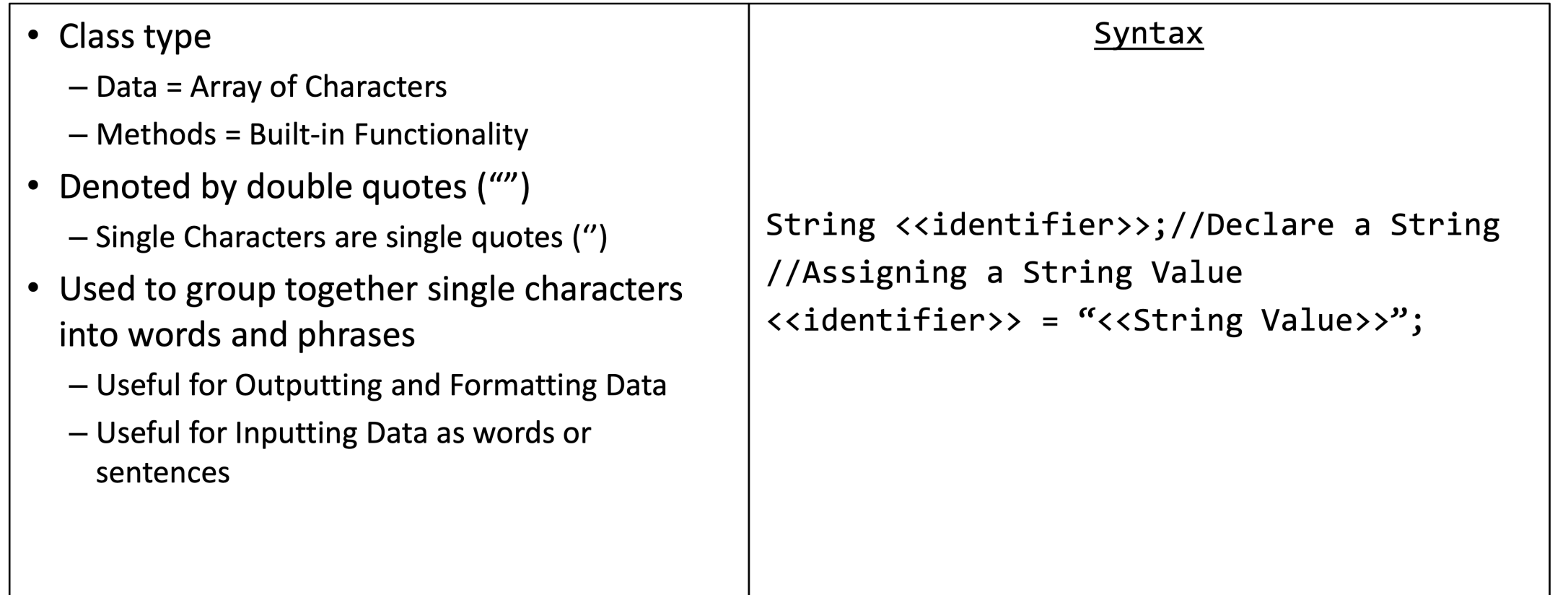

# Strings

- Array of Characters
	- Contiguous Collection of Characters
	- Individual Characters can be accessed by an "index"
	- Indices always start from 0 to Length 1

```
Example String
```

```
String str = "abcdefg";
```
String as an Array

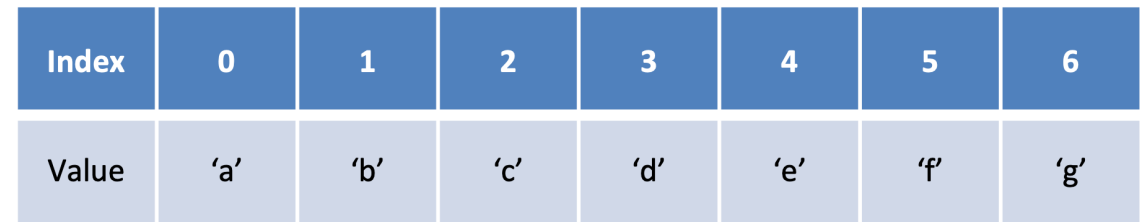

### String Representation in Memory

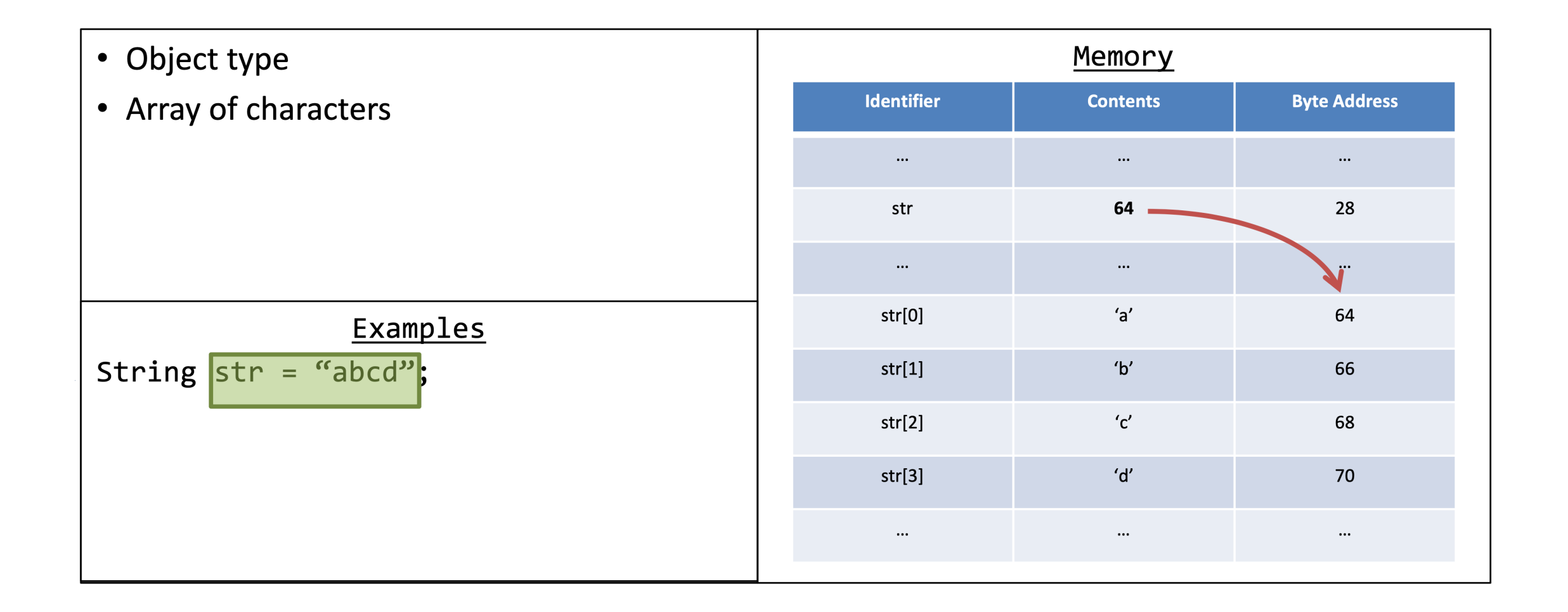

# String Operations

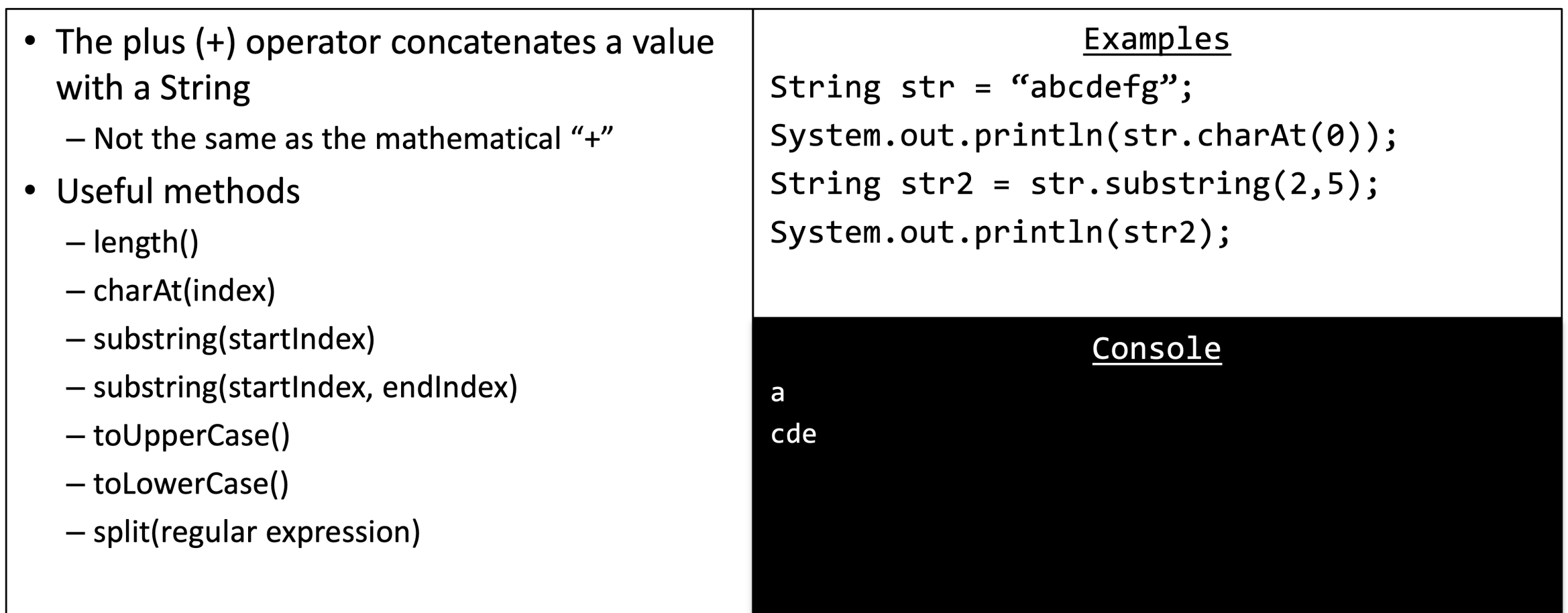

# String Operations

#### FIGURE 2.5 Some Methods in the Class String

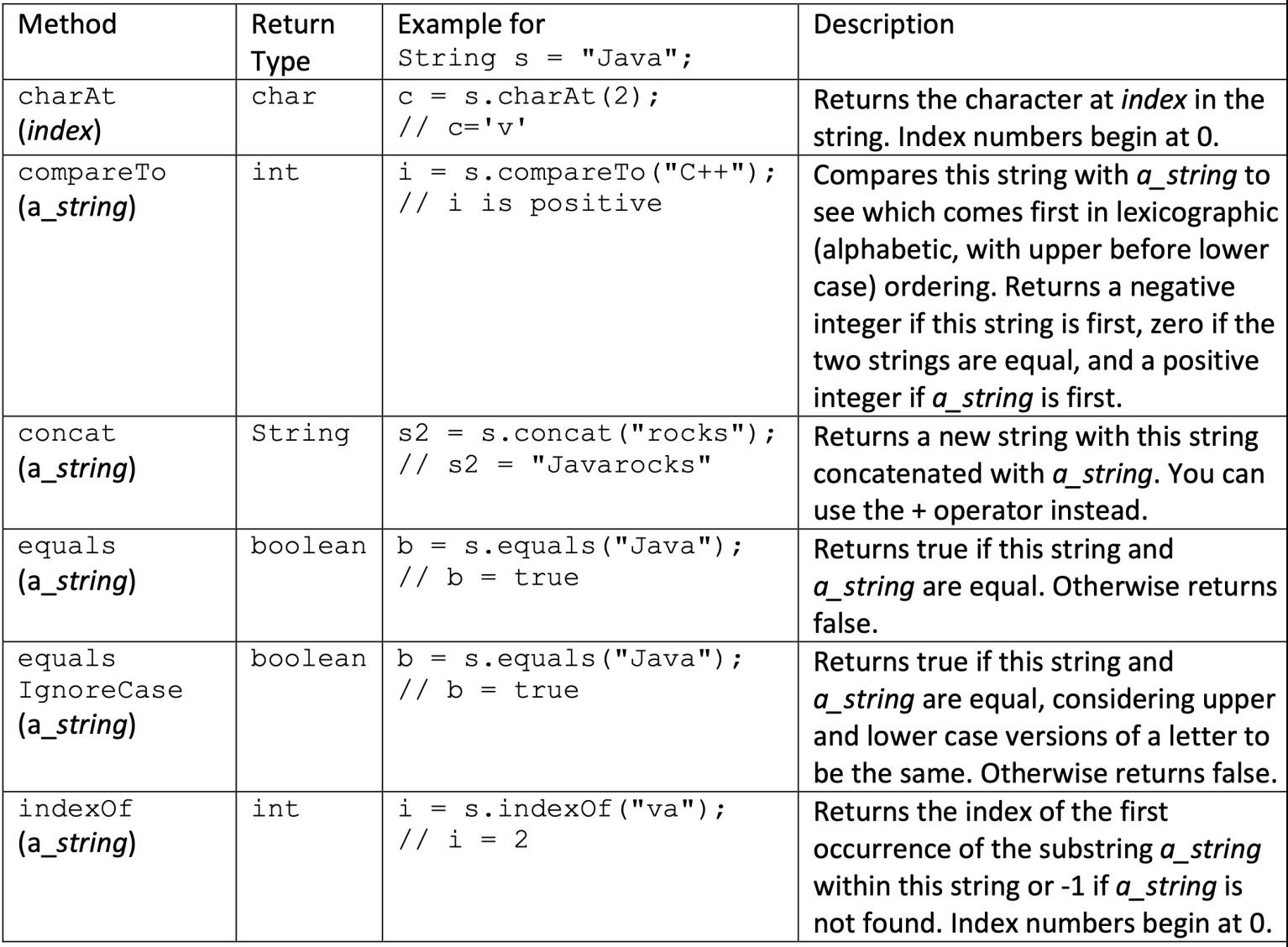

#### • See JDK

# String Operations

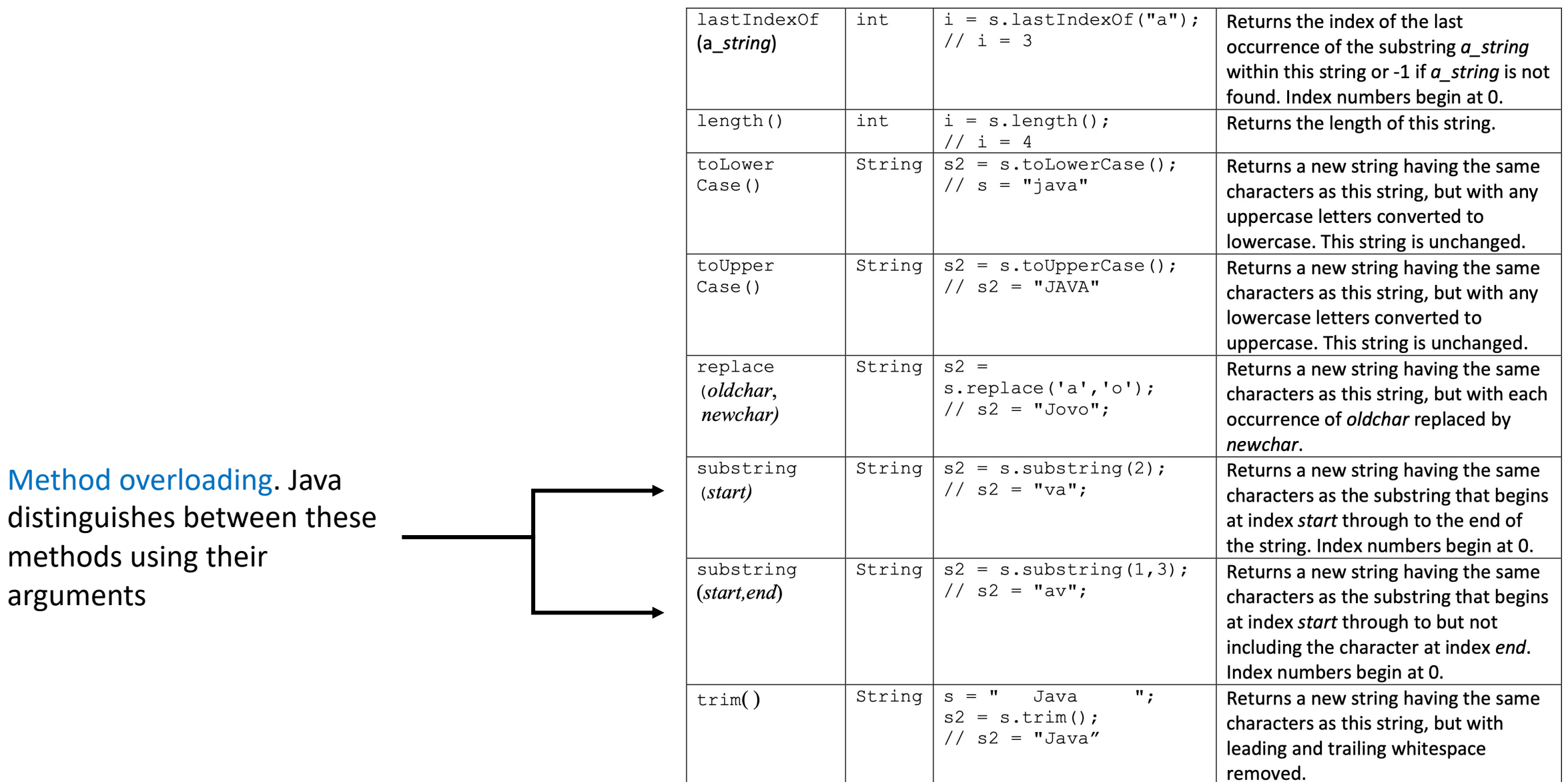

### Review: Java Types

### • **Primitive Types**

- Atomic/irreducible
- No methods
- Identifiers contain the assigned value

### • **Class Types**

- Are composed of other types
- Can have class methods
- Identifiers are references to the class object

# Review: Primitive Types

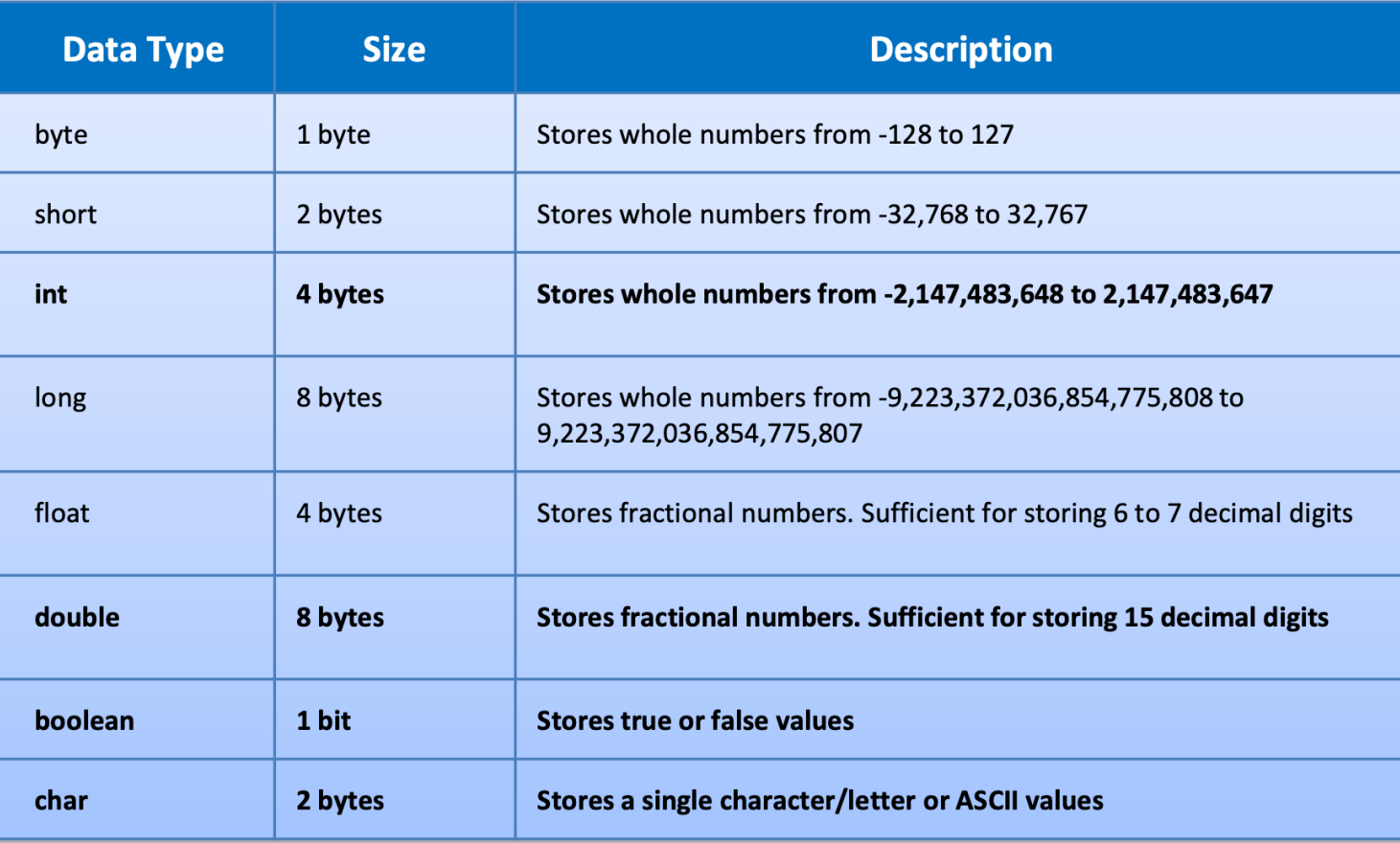

- The name "floating-point" comes from the fact that the decimal point can be made to "float" to different places in a number in scientific notation
- What explains the range of the primitive number types?
	- Why the difference of 1 in the range of positive and negative numbers?
		- See two's complement
- In what situation would using a byte be preferable to an int?
- What happens if one has a byte that is 127 and then adds 1 to it?

## Quick Quiz

```
String str1 = new String("abc");
String str2 = new String("abc");
String str3 = str1;
System.out.println(str1 == str2);
System.out.println(str3 == str1);
System.out.println(str3 == str2);
System.out.println(str1.equals(str2));
System.out.println(str1.charAt(0) == str2.charAt(0));
```
• true of false?

### Quick Quiz

```
String str3 = new String("a");
String str4 = new String("a");
System.out.println(str3 == str4);
System.out.println(str3.equals(str4));
System.out.println(str3.charAt(0) == str4.charAt(0));
```
#### • true or false?

# Interned Strings

```
String str5 = "abc";String str6 = "abc";System.out.println(str5 == str6);
System.out.println(str5.charAt(0) == str6.charAt(0));
```
#### **Output**

true true

- Ensures that all strings that have the same contents refer to the same object
- Can be used to save memory in certain situations
- It is still good practice to always use .equals() to check for equality!
	- Many people spend hours debugging a problem because they used == when they should have used .equals.

### **Outline**

- Classes
- Strings
- Processing input text
- Parsing example

# Escape Characters

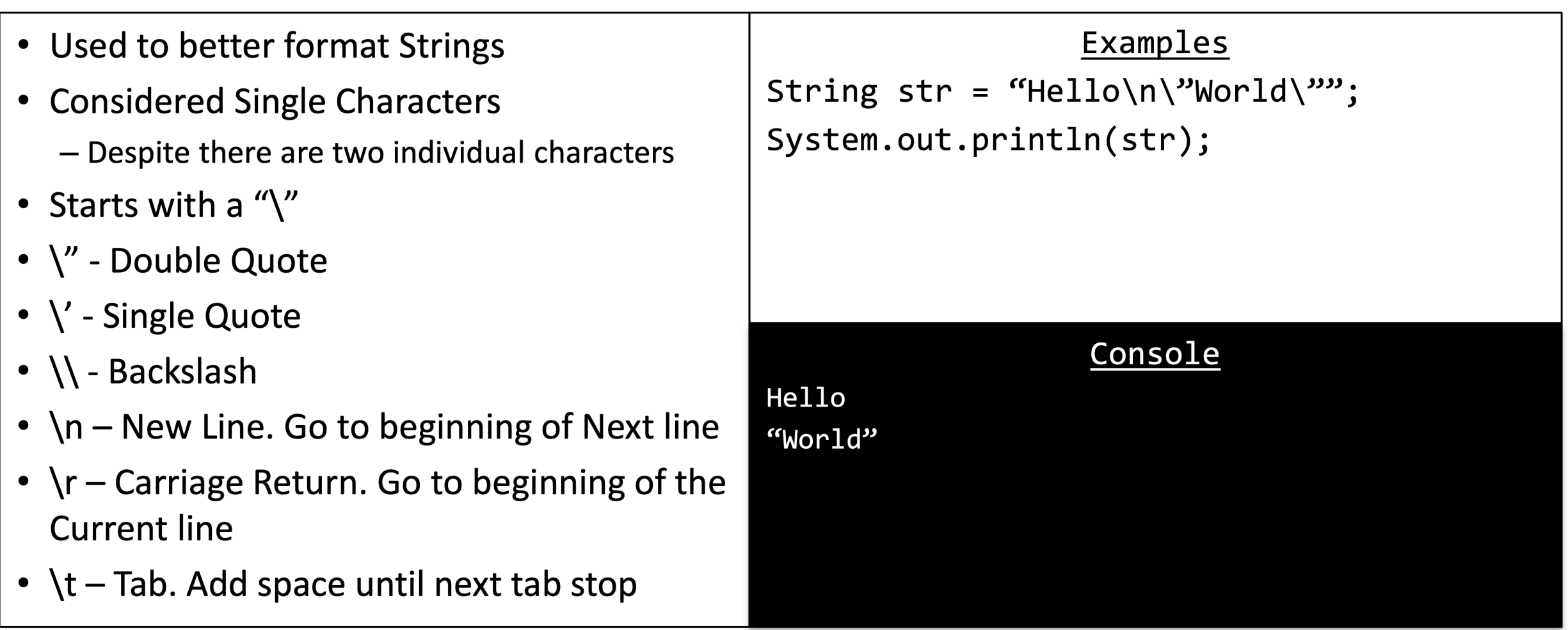

# Scanner Class

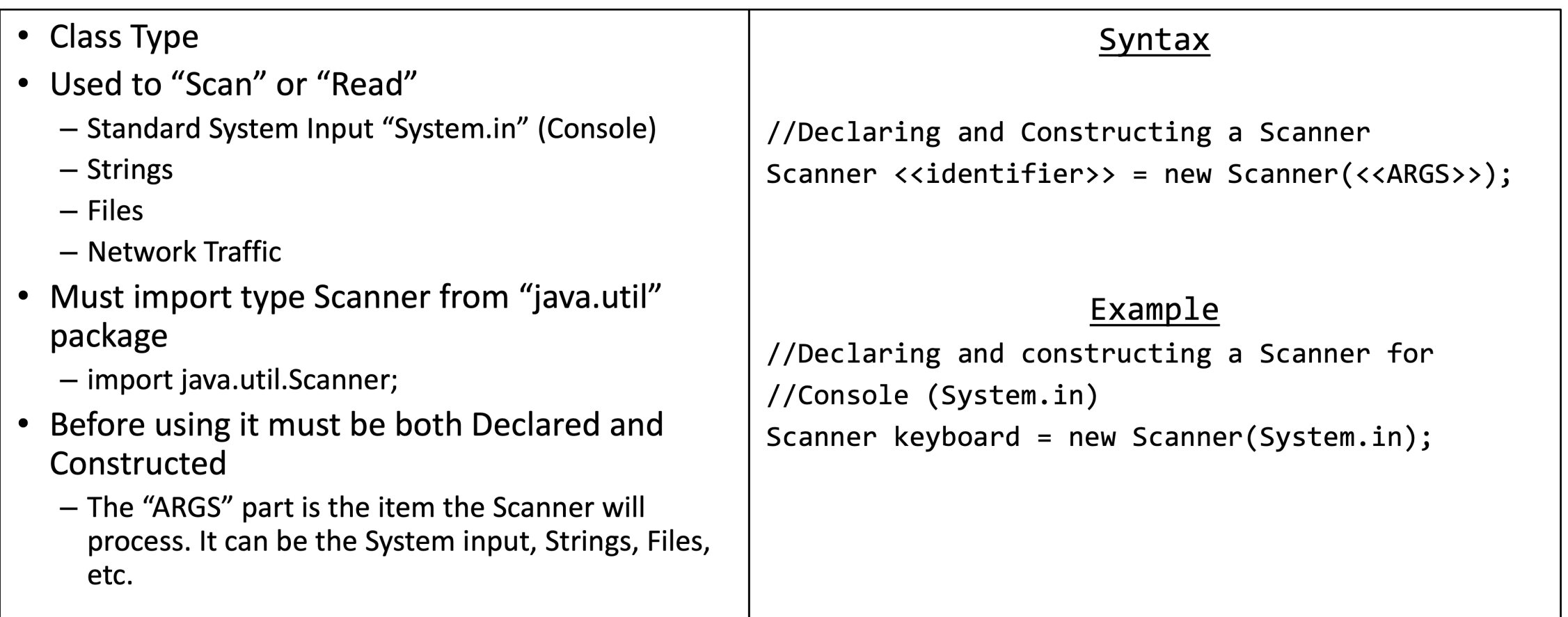

# **Scanner Class**

- Once a Scanner has been declared and constructed it can be used by calling its various methods
- Scanner uses *delimiters* 
	- Separates information by Special Characters
	- Assumed to be any kind of space unless otherwise declared
	- Types of spaces include
		- Single Spaces
		- Multiple Spaces
		- End Line / Carriage Returns
		- $\cdot$  Tabs

#### Examples

```
Scanner keyboard = new Scanner(System.in);
String name = keyboard.nextLine();
int i = keyboard.nextInt();
keyboard.nextLine();//Useful "fix-up"
double j = keyboard.nextDouble();
keyboard.nextLine();//Useful "fix-up"
System.out.println(name+ " " + i + " " + j);
```
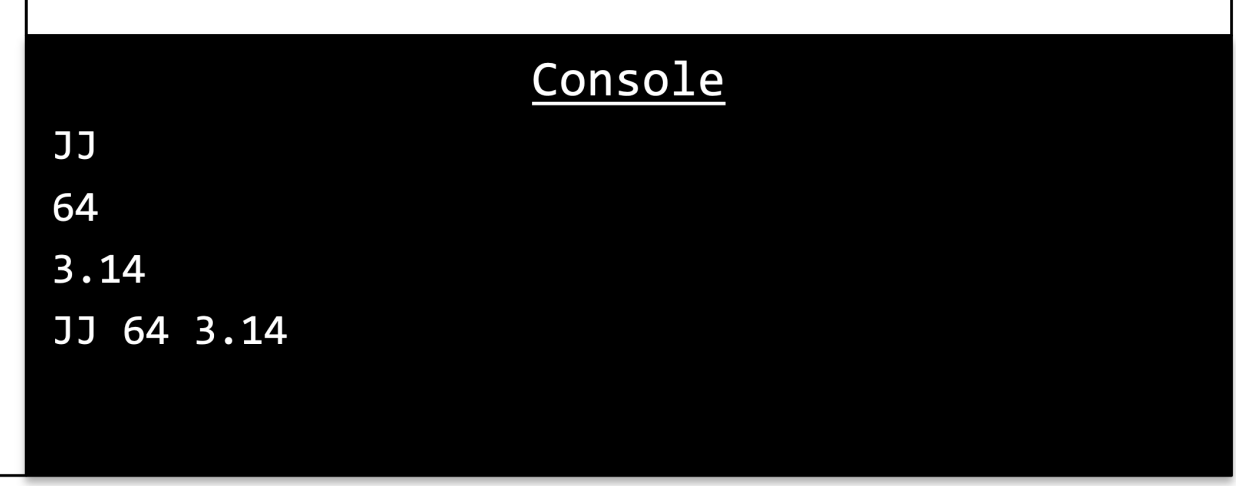

## Scanner Methods

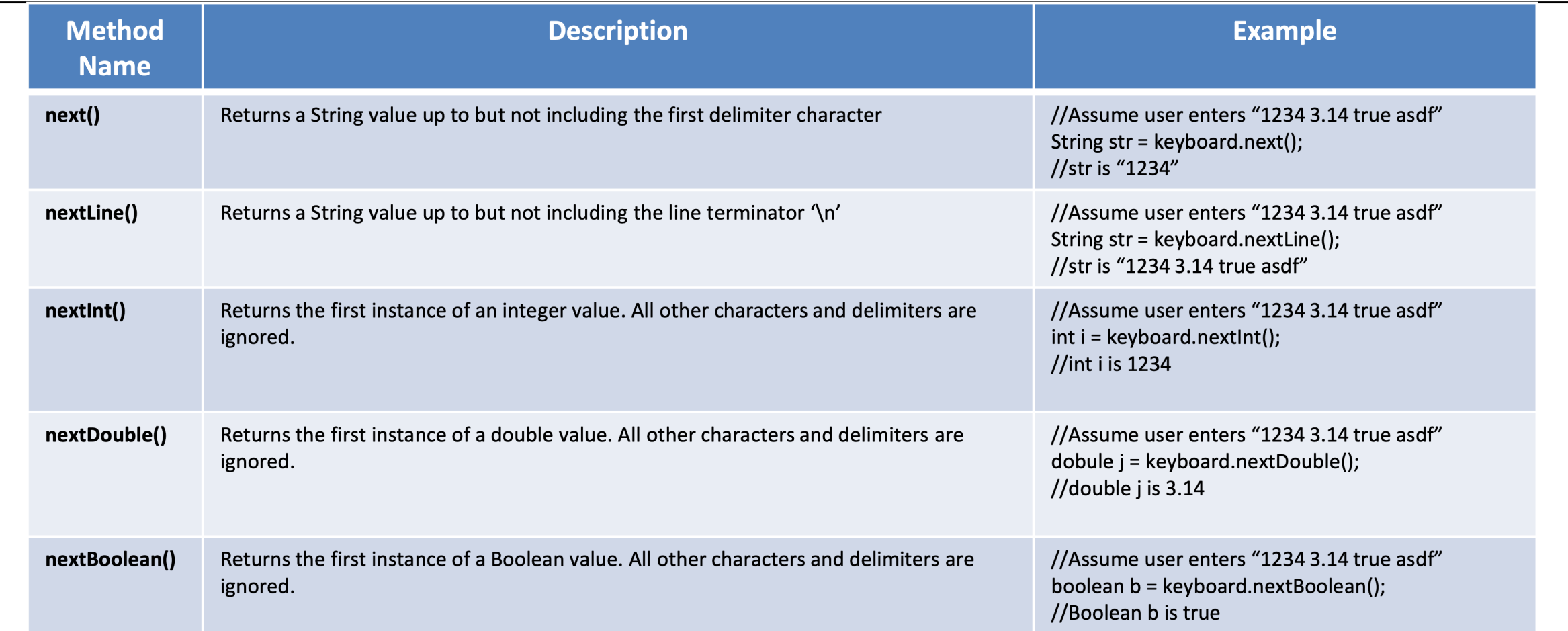

# **Wrapper Classes**

- Classes that "Wrap" or provide functionality to primitive types
- Can be used to convert a String into a primitive type
- **Commonly Used**  $\bullet$ 
	- Integer.parseInt(<<String>>);
	- Double.parseDouble(<<String>>);
	- Boolean.parseBoolean(<<String>>);

```
Examples
String str = "256";
int i = Integer.parseInt(str);i * = 2;System.out.println(i);
                  Console
512
```
### **Outline**

- Classes
- Strings
- Processing input text
- Parsing example

- We are going to parse input that is delimited by a single space
	- For example: << name>> <<ID>> <<X>>

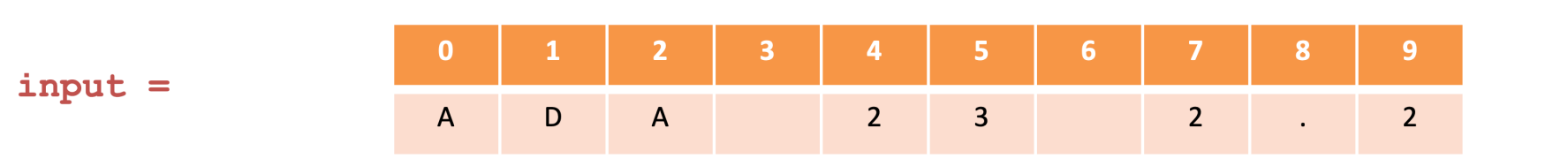

**Current Line of Code** 

String input =  $keyboard.nextLine()$ ;

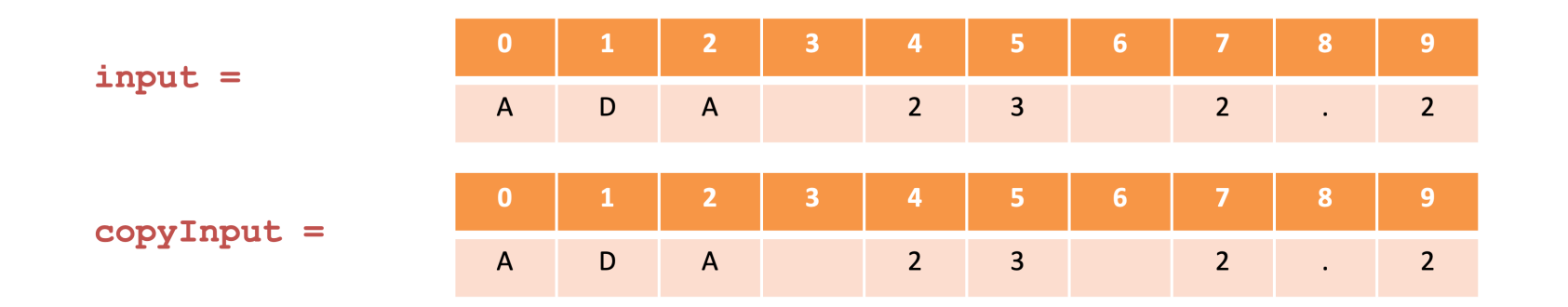

**Current Line of Code** 

String copyInput = input;

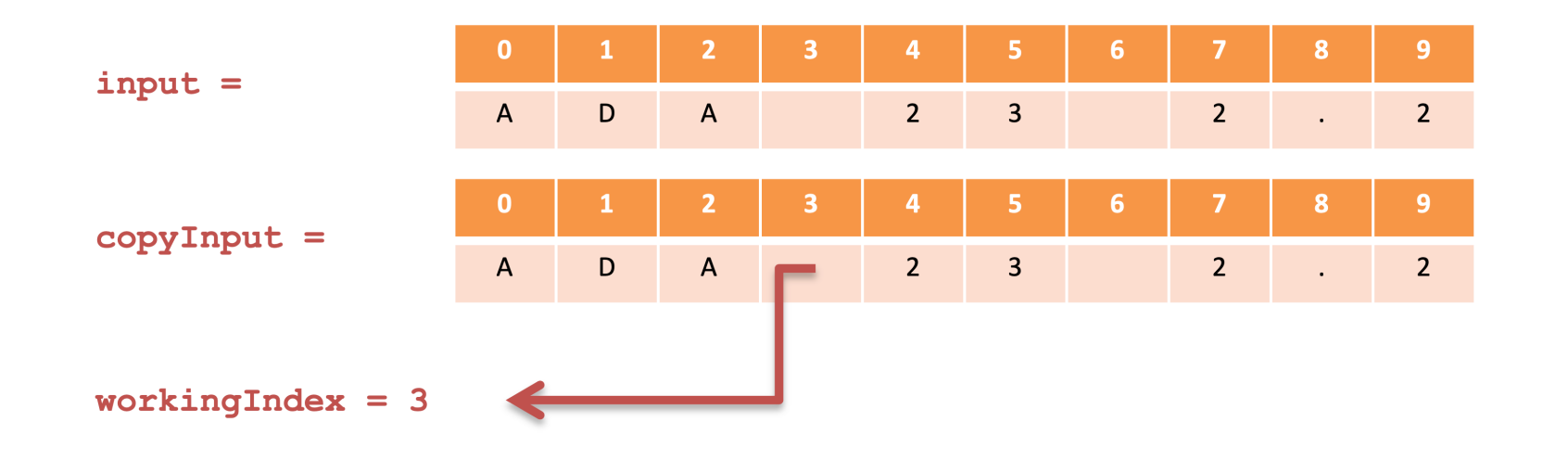

**Current Line of Code** 

int workingIndex =  $copyInput.index()$ " ");

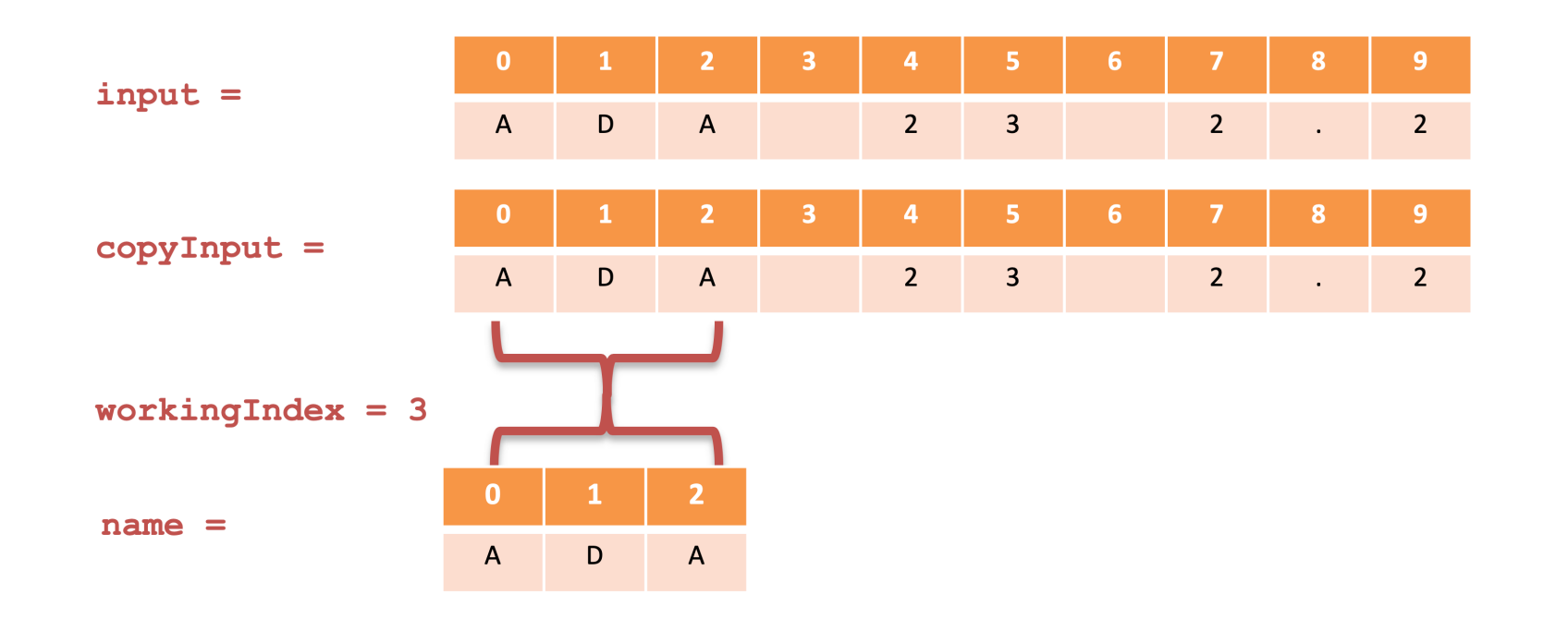

**Current Line of Code** 

String name = copyInput.substring(0,workingIndex);

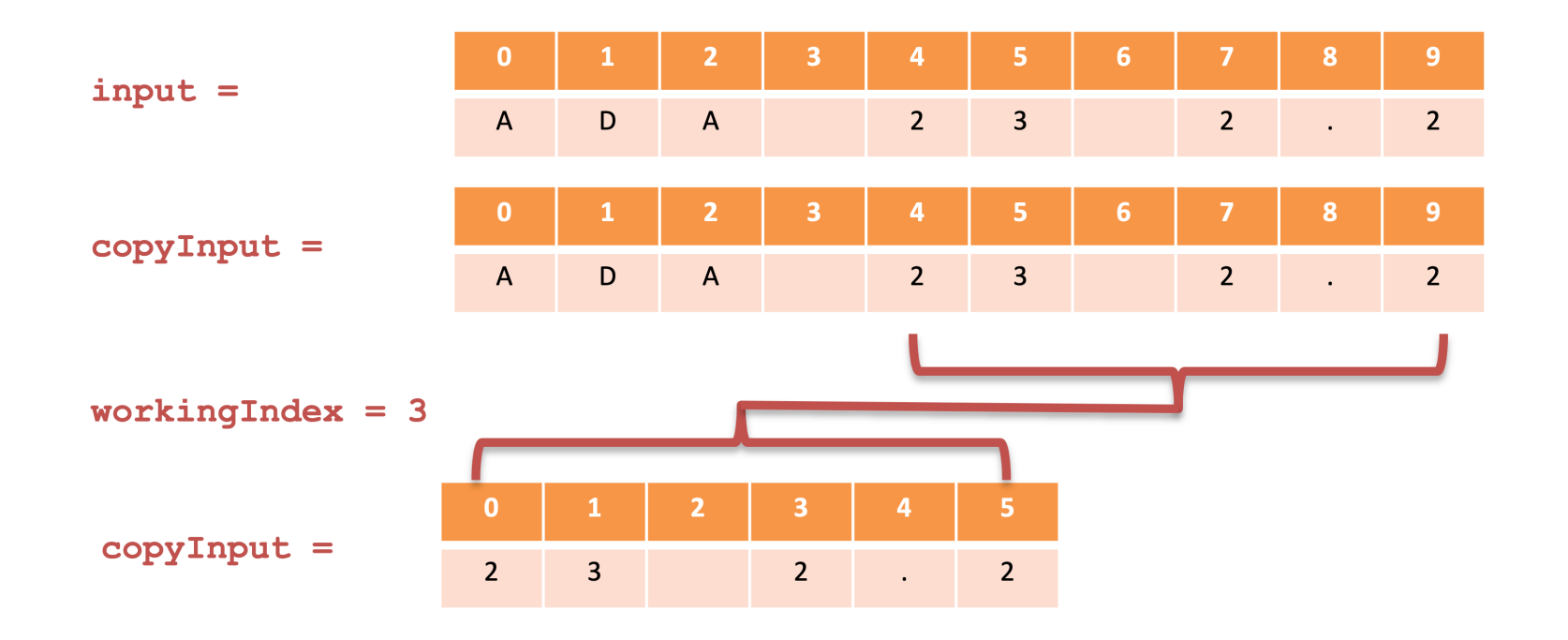

**Current Line of Code** 

 $copyInput = copyInput.substring(workingIndex+1);$ 

- Connection to homework?
- Homework will not use space delimiters
	- 1101
	- 1001
- What about for inputs of variable length for extra credit?

PlayerParser.java  $1/$ 2 \* Written by JJ Shepherd  $3 * /$ 4 import java.util.Scanner; 5 public class PlayerParser {  $\overline{7}$ public static void main(String[] args) { Scanner keyboard =  $new$  Scanner (System.in); //<<name>> <<id>> <<x>> <<y>> <<z>>\n 9 System.out.println("Enter the player's name followed by their model id (int), x,y,z 10 position (double)"); String input =  $keyboard.nextLine()$ ; 11 String copyInput = input; 12 13  $int$  workingIndex = copyInput.indexOf(""); 14 String name =  $copyInput.substring(0, workingIndex);$ 15  $copyInput = copyInput.substring(workingIndex+1);$ 16 17 18 workingIndex =  $copyInput.indexOf(" "");$ String sModelID =  $copyInput.substring(0, workingIndex);$ 19  $int$  iModelID = Integer.parseInt(sModelID); 20  $copyInput = copyInput.substring(workingIndex+1);$ 21 22 23 workingIndex =  $copyInput.indexOf(" "')$ ; String  $sX = copyInput.substring(0, workingIndex);$ 24 25  $double$  dx = Double.parseDouble(sX); 26  $copyInput = copyInput.substring(workingIndex+1);$ 27 28 workingIndex =  $copyInput.indexOf(" "");$ String  $SY = copyInput.substring(0, workingIndex);$ 29  $double dY = Double.parseDouble(SY);$ 30  $copyInput = copyInput.substring(workingIndex+1);$ 31 32 String  $sZ = copyInput.substring(0, workingIndex);$ 33  $double$  dz = Double.parseDouble(sZ); 34 35 36 System.out.println("The player "+name+" has a model id of "+iModelID+" and is located  $at\n\frac{at}{n'' + dX + \frac{m}{t'' + dY + \frac{m}{t'' + dZ}}$ ; 37 38 39 } 40

# **Good Programming Practices**

- Documentation and Style is important  $\bullet$ 
	- Most programs are modified over time to respond to new requirements
	- Programs that are easy to read and understand are easy to modify
	- You have to be able to read it in order to debug it
- Meaningful Identifiers
	- Identifiers should suggest its use
	- Stick to common conventions

#### • Commenting

- Self documenting with Clean Style is best
- Comments are written as needed
- Used by programmers to explain code, but ignored by the compiler
- Include your name at the beginning of every file
- It's good to write an explanatory comment at the beginning of the file
- Indentation
	- Use indentation to "line-up" code within their respective bodies
	- Clearly indicates "nested" statements